# **dhooks Documentation**

*Release 1.1.0*

**kyb3r, fourjr**

**Dec 03, 2018**

# Table of Contents

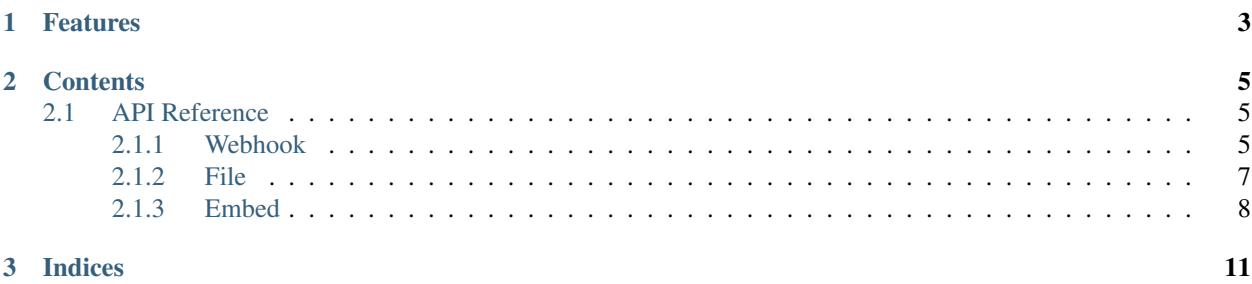

This simple library enables you to easily interact with discord webhooks, allowing you to easily format discord messages and discord embeds, retrieve webhook information, modify and delete webhooks. Asynchronous usage is also supported.

# CHAPTER 1

# Features

- <span id="page-6-0"></span>• Use the same client for sync/async operations.
- Implements the entire webhook API.
- Easy to use with an object oriented design.

# CHAPTER 2

# **Contents**

### <span id="page-8-4"></span><span id="page-8-1"></span><span id="page-8-0"></span>**2.1 API Reference**

The following section outlines the API of dhooks.

### <span id="page-8-2"></span>**2.1.1 Webhook**

<span id="page-8-3"></span>**class** dhooks.**Webhook**(*url: str = "*, *session: Union[aiohttp.client.ClientSession*, *requests.sessions.Session*, *None] = None*, *is\_async: bool = False*, *\*\*options*) Class that represents a Discord webhook.

### Parameters

• **url** ([str,](https://docs.python.org/3/library/stdtypes.html#str) optional) – The webhook URL that the client will send requests to.

Note: the URL should contain the  $id$  and  $token$  of the webhook in the form of:

https://discordapp.com/api/webhooks/webhooks/{id}/{token}

**Warning:** If you don't prov[id](#page-9-0)e  $u \rvert u$ , you must provide both id and [token](#page-9-1) keyword arguments.

- **session** ([requests.Session](http://docs.python-requests.org/en/master/api/#requests.Session) or [aiohttp.ClientSession,](https://aiohttp.readthedocs.io/en/stable/client_reference.html#aiohttp.ClientSession) optional) The HTTP [session](#page-9-3) that will be used to make requests to the API. If session is not provided, a new [requests.Session](http://docs.python-requests.org/en/master/api/#requests.Session) or [aiohttp.ClientSession](https://aiohttp.readthedocs.io/en/stable/client_reference.html#aiohttp.ClientSession) will be created, depending on  $is$  async.
- **is\_async** ([bool,](https://docs.python.org/3/library/functions.html#bool) optional) Defaults to False. Whether or not to the API methods in the class should be asynchronous. If set to True, all methods will have the same interfaces, but returns a coroutine.
- **\*\*id** ([int,](https://docs.python.org/3/library/functions.html#int) optional) The Discord ID of the webhook. If not provided, it will be extracted from the webhook URL.
- <span id="page-9-11"></span>• **\*\*token** ([str,](https://docs.python.org/3/library/stdtypes.html#str) optional) – The Discord token of the webhook. If not provided, it will be extracted from the webhook URL.
- \*\*username ([str,](https://docs.python.org/3/library/stdtypes.html#str) optional) The username that will override the default name of the webhook every time you send a message.
- **\*\*avatar\_url** ([str,](https://docs.python.org/3/library/stdtypes.html#str) optional) The URL of the avatar that will override the default avatar of the webhook every time you send a message.

#### <span id="page-9-0"></span>**id**

*int* – The Discord ID of the webhook.

### <span id="page-9-1"></span>**token**

*str* – The Discord token of the webhook.

### <span id="page-9-2"></span>**url**

*str* – The webhook URL that the client will send requests to.

### <span id="page-9-5"></span>**username**

*str* – The username that will override the default name of the webhook every time you send a message. If [username](#page-9-5) is not provided, the default name is used.

### <span id="page-9-6"></span>**avatar\_url**

*str* – The avatar URL that will override the default avatar of the webhook every time you send a message. If  $\alpha \text{v} \text{d} t \text{d} x$  is not provided, the default avatar is used.

### <span id="page-9-4"></span>**is\_async**

*bool* – Whether or not to the API methods in the class should be asynchronous. If set to True, all methods will have the same interfaces, but returns a coroutine.

#### <span id="page-9-3"></span>**session**

*requests.Session or aiohttp.ClientSession* – The HTTP session that will be used to make requests to the API. [session](#page-9-3) will be a requests. Session or aiohttp. ClientSession depending on [is\\_async](#page-9-4).

### <span id="page-9-8"></span>**default\_name**

*str* –

**Warning:** In order for some attributes to be filled,  $get\_info()$  must be called prior.

The default name of the webhook, this can be changed via  $modify()$  or directly through discord server settings.

### <span id="page-9-7"></span>**default\_avatar**

*str* – The [avatar string](https://discordapp.com/developers/docs/resources/user#avatar-data) of the webhook.

### <span id="page-9-9"></span>**guild\_id**

*int* – Defaults to -1. The id of the webhook's guild.

### <span id="page-9-10"></span>**channel\_id**

*int* – Defaults to -1. The id of the channel the webhook sends messages to.

**classmethod Async**(*url: str = "*, *session: Optional[aiohttp.client.ClientSession] = None*, *\*\*options*) → dhooks.client.Webhook

Returns a new instance of Webhook with  $is\_async$  set to True.

Equivalent to:

Webhook(url, session=session, is\_async=**True**, \*\*options)

### <span id="page-10-5"></span>**delete**() → None

Deletes the [Webhook](#page-8-3) permanently.

- **edit** (*name: str* = ", *avatar: bytes* =  $b$ ")  $\rightarrow$  dhooks.client.Webhook Alias for  $modify()$
- **execute**(*content: str = "*, *embed: Optional[dhooks.embed.Embed] = None*, *embeds: Optional[List[dhooks.embed.Embed]] = None*, *file: Optional[dhooks.file.File] = None*, *username: str = ", avatar\_url: str = ", tts: bool = False*)  $\rightarrow$  dhooks.client. Webhook Alias for [send\(\)](#page-10-3)

### <span id="page-10-1"></span>**get\_info**() → dhooks.client.Webhook

Updates [Webhook](#page-8-3) with fresh data retrieved from discord.

The following attributes are refreshed with data:

\* default avatar \* default name \* quild id \* channel id

<span id="page-10-2"></span>**modify** (*name: str* = ", *avatar: bytes* =  $b$ ")  $\rightarrow$  dhooks.client.Webhook Edits the webhook.

### Parameters

- **name** ([str,](https://docs.python.org/3/library/stdtypes.html#str) optional) The new default name of the webhook.
- **avatar** ([bytes,](https://docs.python.org/3/library/stdtypes.html#bytes) optional) The new default avatar that webhook will be set to.

<span id="page-10-3"></span>**send**(*content: str = "*, *embed: Optional[dhooks.embed.Embed] = None*, *embeds: Optional[List[dhooks.embed.Embed]] = None*, *file: Optional[dhooks.file.File] = None*, *username:*  $str =$ ", *avatar url: str* = ", *tts: bool* = *False*)  $\rightarrow$  dhooks.client.Webhook Sends a message to discord through the webhook.

#### Parameters

- **content** ([str,](https://docs.python.org/3/library/stdtypes.html#str) optional) The message contents (up to 2000 characters)
- **embed** ([Embed](#page-11-1), optional) Single embedded rich content.
- **embeds** (List[[Embed](#page-11-1)], optional) List of embedded rich content.
- **file** ([File](#page-10-4), optional) The file that will be uploaded.
- **tts** ([bool,](https://docs.python.org/3/library/functions.html#bool) optional) Defaults to False. Whether or not the message will use text-to-speech.
- **[username](#page-9-5)** ([str,](https://docs.python.org/3/library/stdtypes.html#str) optional) Defaults to username. Override the default username of the webhook.
- **avatar\_url** ([str,](https://docs.python.org/3/library/stdtypes.html#str) optional) Defaults to [avatar\\_url](#page-9-6). Override the default avatar of the webhook.

### <span id="page-10-0"></span>**2.1.2 File**

<span id="page-10-4"></span>**class** dhooks.**File**(*fp: Union[BinaryIO, str], name: str = "*) Data class that represents a file that can be sent to discord.

### Parameters

- **fp** (str or io. BytesIO) A file path or a binary stream that is the file. If a file path is provided, this class will open and close the file for you.
- **name** ([str,](https://docs.python.org/3/library/stdtypes.html#str) optional) The name of the file that discord will use, if not provided, defaults to the file name or the binary stream's name.

<span id="page-11-2"></span>**close**(*force=False*) → None Closes the file if the file was opened by  $F \perp e$ , if not, this does nothing.

Parameters **force** ([bool](https://docs.python.org/3/library/functions.html#bool)) – If set to True, force close every file.

```
seek(offset: int = 0, *args, **kwargs)
A shortcut to self.fp.seek.
```
### <span id="page-11-0"></span>**2.1.3 Embed**

<span id="page-11-1"></span>**class** dhooks.**Embed**(*\*\*kwargs*)

Class that represents a discord embed.

### **Parameters**

- **\*\*title** ([str,](https://docs.python.org/3/library/stdtypes.html#str) optional) Defaults to None. The title of the embed.
- **\*\*description** ([str,](https://docs.python.org/3/library/stdtypes.html#str) optional) Defaults to None. The description of the embed.
- **\*\*url** ([str,](https://docs.python.org/3/library/stdtypes.html#str) optional) URL of the embed. It requires title to be set.
- **\*\*timestamp** ([str,](https://docs.python.org/3/library/stdtypes.html#str) optional) ISO 8601 timestamp of the embed. If set to a "now", the current time is set as the timestamp.
- **\*\*color** ([int](https://docs.python.org/3/library/functions.html#int) (or hex), optional) Color of the embed.
- **\*\*image\_url** ([str,](https://docs.python.org/3/library/stdtypes.html#str) optional) URL of the image.
- **\*\*thumbnail\_url** ([str,](https://docs.python.org/3/library/stdtypes.html#str) optional) URL of the thumbnail.

 $\mathbf{add}\_\mathbf{field}(name: str, value: str, inline: bool = True) \rightarrow None$ 

Adds an embed field.

### Parameters

- **name**  $(str)$  $(str)$  $(str)$  Name attribute of the embed field.
- **value**  $(str)$  $(str)$  $(str)$  Value attribute of the embed field.
- **inline** ([bool](https://docs.python.org/3/library/functions.html#bool)) Defaults to True. Whether or not the embed should be inline.

**del\_field**(*index: int*) → None

Deletes a field by index.

**Parameters index**  $(int)$  $(int)$  $(int)$  – Index of the field to delete.

**set** author (*name: str, icon\_url: str = None, url: str = None*)  $\rightarrow$  None Sets the author of the embed.

### Parameters

- **name**  $(str)$  $(str)$  $(str)$  The author's name.
- **icon\_url** ([str,](https://docs.python.org/3/library/stdtypes.html#str) optional) URL for the author's icon.
- **url** ([str,](https://docs.python.org/3/library/stdtypes.html#str) optional) URL hyperlink for the author.

 $\texttt{set\_footer}(\textit{text: str}, \textit{icon\_url: str} = \textit{None}) \rightarrow \textit{None}$ Sets the footer of the embed.

### Parameters

- **text**  $(str)$  $(str)$  $(str)$  The footer text.
- **icon\_url** ([str,](https://docs.python.org/3/library/stdtypes.html#str) optional) URL for the icon in the footer.

<span id="page-12-0"></span>**set\_image**(*url: str*) → None Sets the image of the embed.

**Parameters**  $ur1(str)$  $ur1(str)$  $ur1(str)$  **– URL of the image.** 

**set\_thumbnail**(*url: str*) → None Sets the thumbnail of the embed.

**Parameters**  $ur1(str) - \text{URL of the thumbnail.}$  $ur1(str) - \text{URL of the thumbnail.}$  $ur1(str) - \text{URL of the thumbnail.}$ 

**set\_timestamp**(*time: Union[str*, *datetime.datetime] = None*, *now: bool = False*) → None Sets the timestamp of the embed.

### Parameters

- **time** (str or [datetime.datetime](https://docs.python.org/3/library/datetime.html#datetime.datetime)) The ISO 8601 timestamp from the embed.
- **now**  $(boo1)$  Defaults to False. If set to True the current time is used for the timestamp.

**set\_title**(*title: str, url: str = None*)  $\rightarrow$  None

Sets the title of the embed.

### Parameters

- **title** ([str](https://docs.python.org/3/library/stdtypes.html#str)) Title of the embed.
- **url** ([str](https://docs.python.org/3/library/stdtypes.html#str) or [None,](https://docs.python.org/3/library/constants.html#None) optional) URL hyperlink of the title.

### to  $\text{dict}$ ()  $\rightarrow$  dict

Turns the [Embed](#page-11-1) object into a dictionary.

# CHAPTER 3

Indices

- <span id="page-14-0"></span>• genindex
- search

# Index

# A

add\_field() (dhooks.Embed method), [8](#page-11-2) Async() (dhooks.Webhook class method), [6](#page-9-11) avatar\_url (dhooks.Webhook attribute), [6](#page-9-11)

# C

channel id (dhooks.Webhook attribute), [6](#page-9-11) close() (dhooks.File method), [7](#page-10-5)

# D

default\_avatar (dhooks.Webhook attribute), [6](#page-9-11) default\_name (dhooks.Webhook attribute), [6](#page-9-11) del\_field() (dhooks.Embed method), [8](#page-11-2) delete() (dhooks.Webhook method), [6](#page-9-11)

# E

edit() (dhooks.Webhook method), [7](#page-10-5) Embed (class in dhooks), [8](#page-11-2) execute() (dhooks.Webhook method), [7](#page-10-5)

# F

File (class in dhooks), [7](#page-10-5)

# G

get\_info() (dhooks.Webhook method), [7](#page-10-5) guild\_id (dhooks.Webhook attribute), [6](#page-9-11)

# I

id (dhooks.Webhook attribute), [6](#page-9-11) is async (dhooks. Webhook attribute), [6](#page-9-11)

# M

modify() (dhooks.Webhook method), [7](#page-10-5)

# S

seek() (dhooks.File method), [8](#page-11-2) send() (dhooks.Webhook method), [7](#page-10-5) session (dhooks.Webhook attribute), [6](#page-9-11) set\_author() (dhooks.Embed method), [8](#page-11-2) set\_footer() (dhooks.Embed method), [8](#page-11-2) set\_image() (dhooks.Embed method), [8](#page-11-2) set\_thumbnail() (dhooks.Embed method), [9](#page-12-0) set\_timestamp() (dhooks.Embed method), [9](#page-12-0) set\_title() (dhooks.Embed method), [9](#page-12-0)

# T

to\_dict() (dhooks.Embed method), [9](#page-12-0) token (dhooks.Webhook attribute), [6](#page-9-11)

# U

url (dhooks.Webhook attribute), [6](#page-9-11) username (dhooks.Webhook attribute), [6](#page-9-11)

# W

Webhook (class in dhooks), [5](#page-8-4)